## ●エントリー用ファイルの入力例 個人種目

登録する情報を以下とした場合の例を説明します。

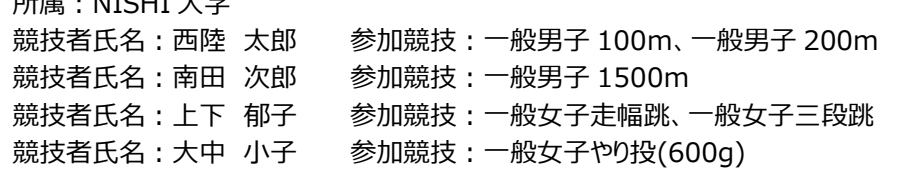

<入力サンプル>

所属:NISHI 大学

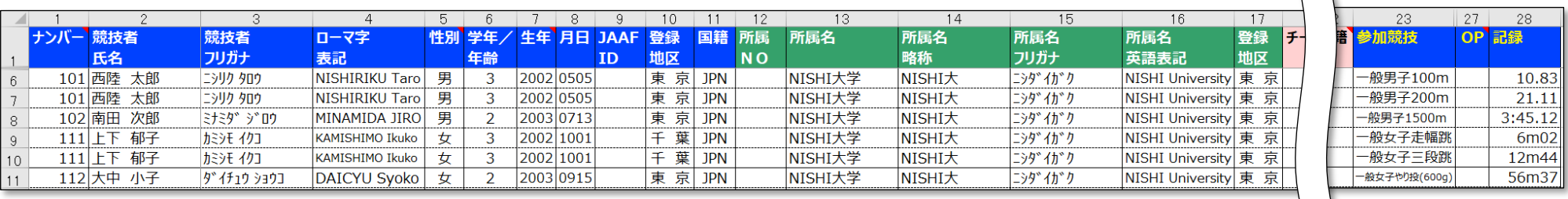

- ① 所属情報(タイトル行が緑色 12 列目~17 列目)は、すべての競技者に対して同じ情報を記載してください。 所属 NO(12 列目)は空欄としてください。 ※所属団体がなく、個人で参加する場合は、所属名の記載ルールについて、主催者様へご確認をお願いいたします。
- ② 性別(5 列目)をプルダウンで選択することで、参加競技がプルダウンで選択できるようになります。(設定した性別の競技が選択できるようになります)
- ③ 複数種目に参加する競技者は、参加する競技数分の記載が必要です。(例. 西陸 太郎は、2 競技に参加するため、2 行記載)
- ④ ナンバー(1 列目)が、不明な場合は空欄としてください。
	- ナンバーが不明 かつ、同姓同名の競技者がいる場合は、仮の異なるナンバーを入力してください。
	- システムで取り込む際に、ナンバー、競技者氏名、所属名、が 同じ場合に、同じ競技者と認識しています。
- ⑤ 生年は、必ず4桁で入力してください。
- ⑥ 月日は、必ず4桁で入力してください。 例)1 月 1 日 → 0101 10 月 1 日 → 1001
- ⑦ JAAF ID がない、申請中の場合は、空欄としてください。
- ⑧ 記録の入力ルールは、以下となっています。

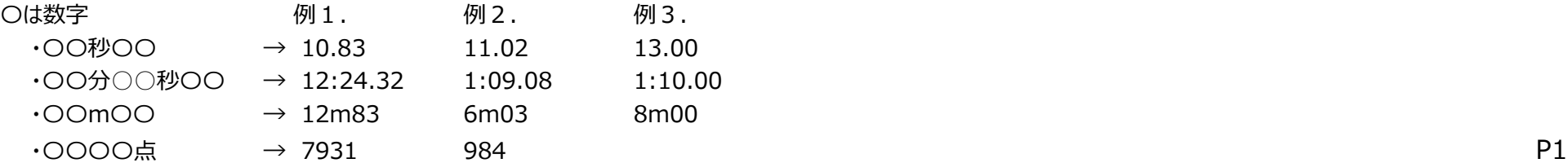

# ●エントリー用ファイルの入力例 リレー種目

登録する情報を以下とした場合の例を説明します。

所属:NISHI 大学

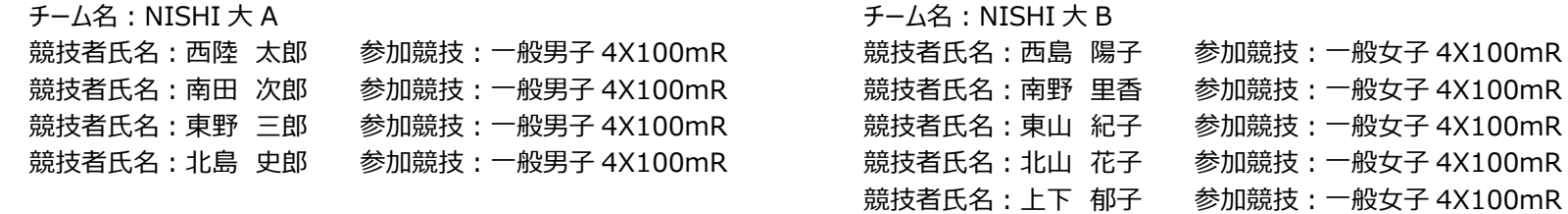

#### <入力サンプル>

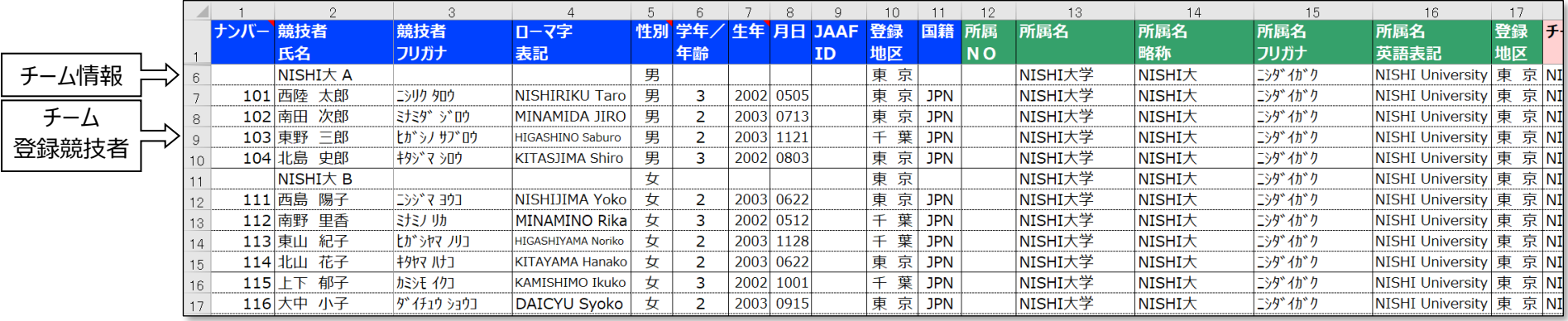

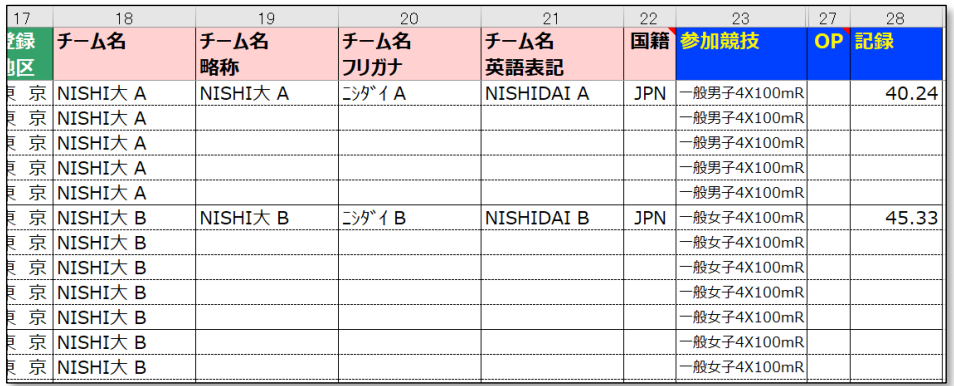

競技者氏名:大中 小子 参加競技:一般女子 4X100mR

① 所属情報 (タイトル行が緑色 12 列目~17 列目) は、すべてのチーム/競技者に対して同じ情報を記載してください。 所属 NO (12 列目) は空欄としてください。

#### ② チーム情報を入力します。(下図を参照)

・競技者氏名、チーム名に同じ名称を記載することで、当該行をチーム情報として扱います。

・チーム名略称、フリガナ、英語表記、国籍と、チーム情報を入力します。

・性別を設定し、チームが参加する競技を設定します。

・チームの資格記録を入力します。

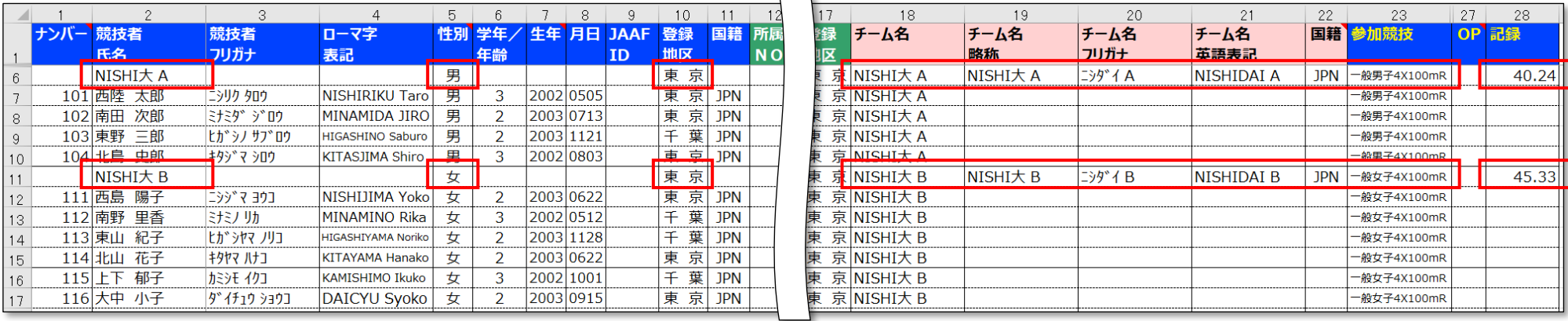

 $\overline{\phantom{0}}$ 

### ③ チーム情報に登録する競技者情報を入力します。(下図を参照)

・競技者の各情報を入力し、登録するチーム名を入力します。

・競技者が参加する競技を設定します。

・資格記録の入力は必要ありません。

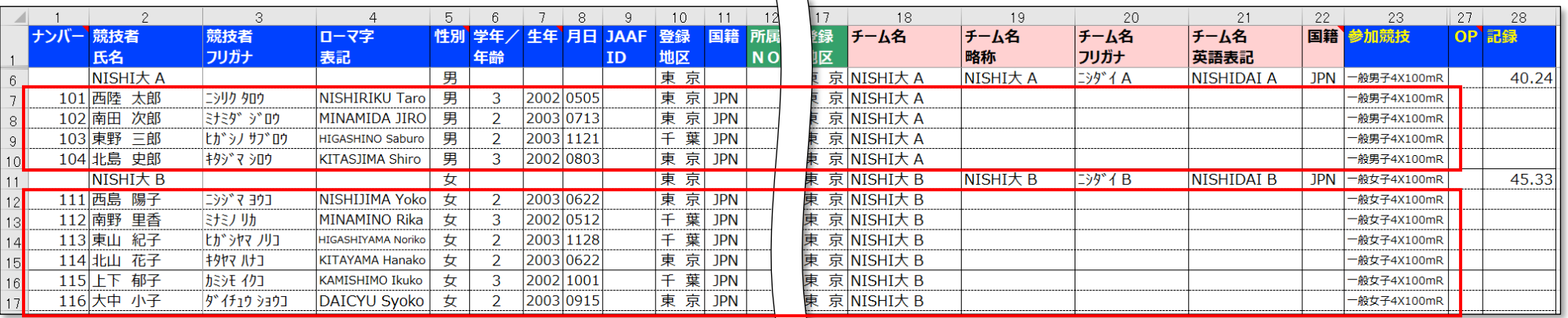

### ④ チーム情報と、競技者情報の紐づけは、下図の関連性により判断しています。

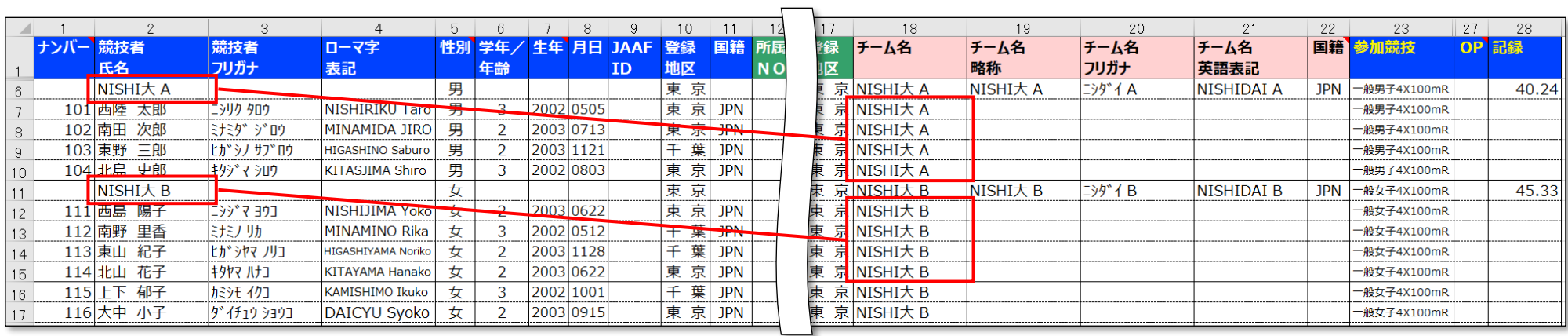

⑤ 記録の入力ルールは、以下となっています。

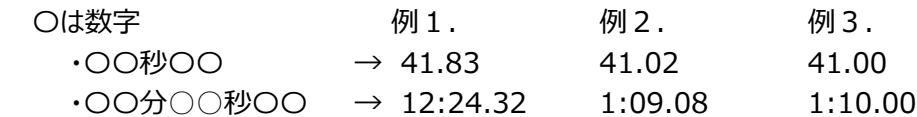

●エントリー用ファイル 個人種目とリレー種目を合わせたサンプル

|                 |          |                 |                   |                           |             |                |           |           |             | 10.    |            |                | 13      | 14            | 15       | 16.                     | 17       |
|-----------------|----------|-----------------|-------------------|---------------------------|-------------|----------------|-----------|-----------|-------------|--------|------------|----------------|---------|---------------|----------|-------------------------|----------|
|                 | ナンバー 競技者 |                 | 競技者               | ローマ字                      |             | 性別 学年/         | 生年        | 月日        | <b>JAAF</b> | 登録     | 国籍         | 所属             | 所属名     | 所属名           | 所属名      | 所属名                     | 登録       |
|                 |          | 氏名              | フリガナ              | 表記                        |             | 年齢             |           |           | <b>TD</b>   | 地区     |            | N <sub>O</sub> |         | 略称            | フリガナ     | 英語表記                    | 地区       |
|                 |          | 101 西陸 太郎       | ニシリク タロウ          | NISHIRIKU Taro            | 男           | 3              | 2002 0505 |           |             | 東京     | <b>JPN</b> |                | NISHI大学 | NISHI大        | ニシタ゛イカ゛ク | <b>NISHI University</b> | 東京       |
|                 |          | 101 西陸 太郎       | ニシリク タロウ          | NISHIRIKU Taro            | 男           | 3              | 2002 0505 |           |             | 東 京    | <b>JPN</b> |                | NISHI大学 | NISHI大        | ニシタ゛イカ゛ク | NISHI University  東 京   |          |
|                 |          | 102 南田<br>次郎    | ミナミダ ジロウ          | MINAMIDA JIRO             | 男           | $\overline{2}$ | 2003 0713 |           |             | 東<br>亰 | <b>JPN</b> |                | NISHI大学 | <b>NISHI大</b> | ニシタ゛イカ゛ク | NISHI University 東      | 京        |
|                 | 111I.    | FF.<br>郁子       | カミシモ イクコ          | <b>KAMISHIMO Ikuko</b>    | 女           | 3              | 2002 1001 |           |             | 葉<br>千 | <b>JPN</b> |                | NISHI大学 | NISHI大        | ニシタ゛イカ゛ク | NISHI University 東      | 亰        |
| 10              | 111      | 上下 郁子           | カミシモ イクコ          | KAMISHIMO Ikuko           | 女           | 3              | 2002 1001 |           |             | 千葉     | <b>JPN</b> |                | NISHI大学 | NISHI大        | ニシタ゛イカ゛ク | NISHI University  東     | 亰        |
| 11              |          | 112 大中 小子       | <b>ダイチュウ ショウコ</b> | <b>DAICYU Syoko</b>       | 女           |                | 2003 0915 |           |             | 京<br>東 | <b>JPN</b> |                | NISHI大学 | NISHI大        | ニシタ゛イカ゛ク | NISHI University 東京     |          |
| 12              |          | NISHI大 A        |                   |                           | 男           |                |           |           |             | 東京     |            |                | NISHI大学 | NISHI大        | ニシタ゛イカ゛ク | NISHI University        | 京下<br>東  |
| 13              |          | 101 西陸 太郎       | ニシリク タロウ          | NISHIRIKU Taro            | 男           | 3              | 2002 0505 |           |             | 東京     | <b>JPN</b> |                | NISHI大学 | INISHI大       | ニシタ゛イカ゛ク | NISHI University        | 東<br>京IN |
| 14              |          | 102南田<br>次郎     | 計評 デ助             | MINAMIDA JIRO             | 男           | $\mathcal{P}$  | 2003 0713 |           |             | 東京     | <b>JPN</b> |                | NISHI大学 | NISHI大        | ニシタ゛イガク  | NISHI University 東      | 京IN      |
| 15.             |          | 103 東野<br>三郎    | ヒカ゛シノ サフ゛ロウ       | <b>HIGASHINO Saburo</b>   | 男           | $\mathcal{P}$  | 2003 1121 |           |             | 千葉     | <b>JPN</b> |                | NISHI大学 | INISHI大       | ニシタ゛イカ゛ク | NISHI University  東     | 京N       |
| 16              |          | 104 北島 史郎       | キタジ マ シロウ         | <b>KITASJIMA Shiro</b>    | 男           | 3              | 2002 0803 |           |             | 京<br>東 | <b>JPN</b> |                | NISHI大学 | NISHI大        | ニシタ゛イカ゛ク | NISHI University 東      | 京IN      |
|                 |          | $NISHI\nabla B$ |                   |                           | ₩           |                |           |           |             | 亰<br>東 |            |                | NISHI大学 | NISHI大        | ニシタ゛イカ゛ク | NISHI University 東      | 京IN      |
| 18              |          | 111 西島 陽子       | ニシゾ マ ヨウコ         | NISHIJIMA Yoko            | 女           | $\mathcal{P}$  | 2003 0622 |           |             | 東京     | <b>JPN</b> |                | NISHI大学 | NISHI大        | ニシタ゛イカ゛ク | NISHI University 東      | 京N       |
| 19              |          | 112南野里香         | ミナミノリカ            | MINAMINO Rika             | ₩           | 3              | 2002 0512 |           |             | 千葉     | <b>JPN</b> |                | NISHI大学 | <b>NISHI大</b> | ニシタ゛イカ゛ク | NISHI University 東京 N   |          |
| $\overline{20}$ |          | 113 東山 紀子       | ヒガシヤマ ノリコ         | <b>HIGASHIYAMA Noriko</b> | ₩           | $\mathcal{P}$  |           | 2003 1128 |             | 千葉     | <b>JPN</b> |                | NISHI大学 | NISHI大        | ニシタ゛イカ゛ク | NISHI University 東 京 N  |          |
| $\sqrt{21}$     |          | 114 北山 花子       | キタヤマ ハナコ          | <b>KITAYAMA Hanako</b>    | $\bm{\tau}$ | $\mathcal{P}$  | 2003 0622 |           |             | 東<br>京 | <b>JPN</b> |                | NISHI大学 | NISHI大        | ニシタ゛イカ゛ク | NISHI University   東    | 京M       |
| $\overline{22}$ | 115      | 郁子<br>FF.       | カミシモ イクコ          | KAMISHIMO Ikuko           | 女           | 3              | 2002 1001 |           |             | 葉      | <b>JPN</b> |                | NISHI大学 | NISHI大        | ニシタ゛イカ゛ク | NISHI University 東      | 京N       |
| $\sqrt{23}$     |          | 116 大中 小子       | <b>ダイチュウ ショウコ</b> | DAICYU Syoko              | 女           |                | 2003 0915 |           |             | 東 京    | jpn        |                | NISHI大学 | NISHI大        | ニシタ゛イガク  | <b>NISHI University</b> | 東<br>京N  |

### 複数競技に参加する競技者は、連続した行に入力しなくても問題ありません。 ただし、途中に空白行は、システムへの取り込時にエラーとなりますので、途中に 空白行はもうけないでください。

数字、英字は、半角で入力してください。

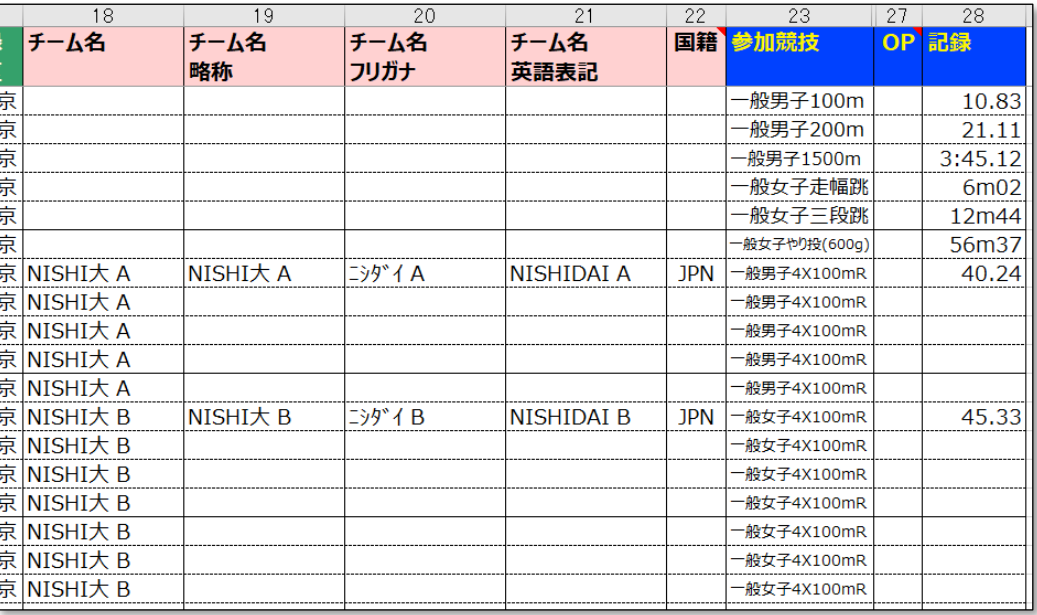